## বাংলাদেশ পরমাণু কৃষি গবেষণা ইনস্টিটিউট<br>বাকৃবি চত্বর, ময়মনসিংহ-২২০২

 $\sim$ 

র $\overline{\mathbf{r}}$ 

র

প্রার্থীর স্বাক্ষর

 $Q \times Q$  (স.মি.

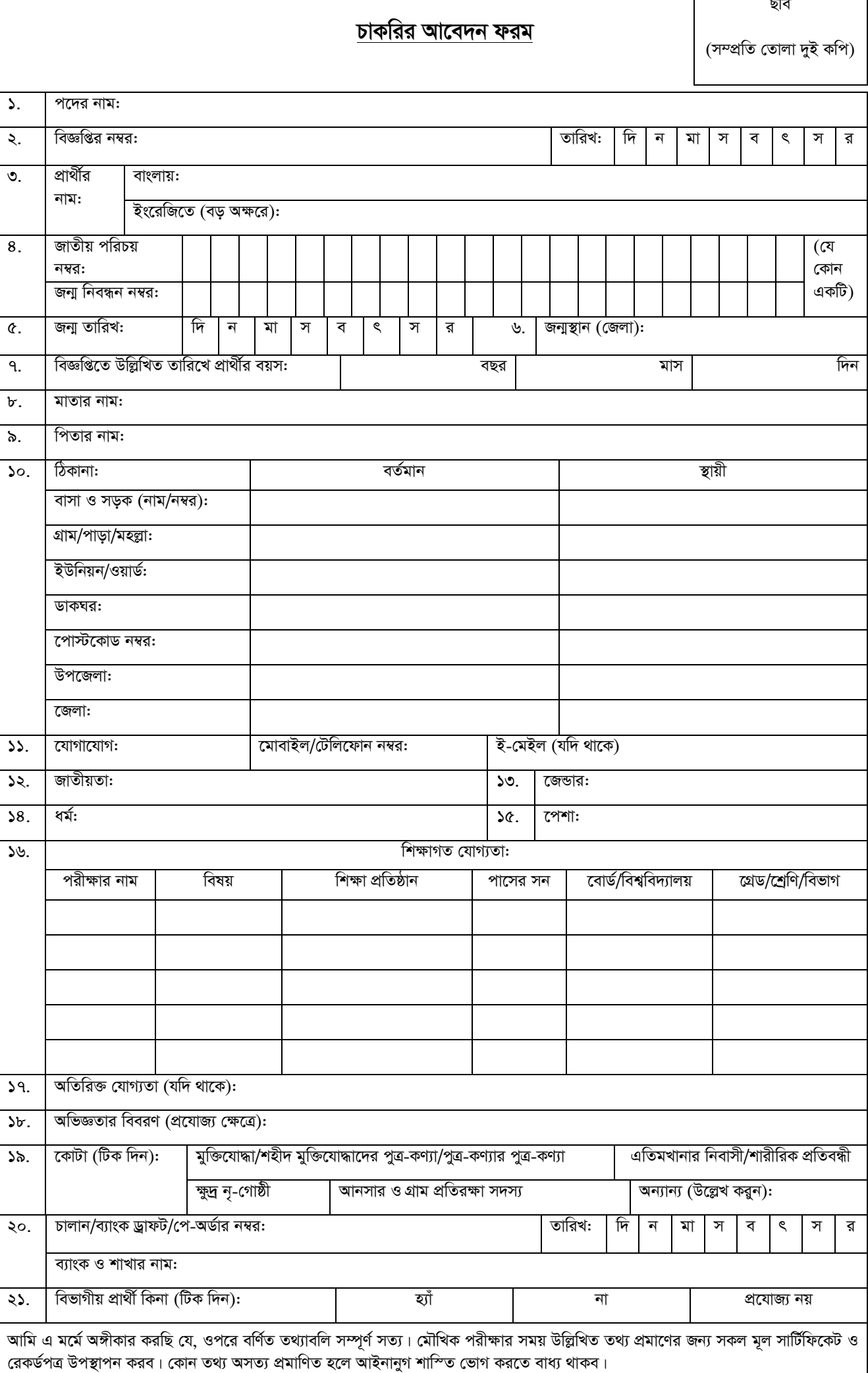

মা  $\mathbb{R}$  $\overline{\mathsf{A}}$  $\mathcal{S}$ স র

<u>फि</u>  $\overline{\mathbf{a}}$ 

তারিখ: